PREDUZEĆE Fond PIO Crne Gore Br.  $05 - 3/191$ 202 Podgorica 03, 05.2023.

## **NALOG** ZA SLUŽBENO **PUTOVANJE**

Radnik-ca \_

Srđan Veljović

raspoređen-a na poslove

samostalni savjetnik I

u Sektoru za INO

04.05.2023. godine otputovaće službeno dana

Područne jedinice Fonda PIO: Kotor i Herceg Novi

sa zadatkom

 $\frac{3}{3}$ 

dostava predmeta sa IPK-a i DUP-a, Ugovora na potpisivanje, kao i penzijskih predmeta prema Centralnoj službi.

Za putovanje može koristiti prevozno sredstvo:

u odlasku: Službeno vozilo Peugeot 307 PG - CGB04

u povratku: Službeno vozilo Peugeot 307 PG - CGB04

Dnevnica za ovo službeno putovanje pripada u iznosu od €

Na putu će se zadržati najduže do\_  $-$  202 godine,

i u roku od 48 časova po povratku sa puta, odnosno dolasku na posao, podnijeće

pismeni izvještaj o obavljenom poslu. Putni račun podnijeće u roku od tri dana. Putni troškovi padaju na teret Fonda Pio Crne Gore

Odobravam isplatu akontacije u **ZFIOSIHIQO** 

горица ≋.<br>v.d. direktor∕Rа⁄nko Aligrudić

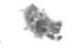

PREDUZEĆE Fond PIO Crne Gore Br.  $05 - 3/191$ 202 Podgorica 03, 05.2023.

## **NALOG** ZA SLUŽBENO **PUTOVANJE**

Radnik-ca \_

Srđan Veljović

raspoređen-a na poslove

samostalni savjetnik I

u Sektoru za INO

otputovaće službeno dana 04.05.2023. godine

Područne jedinice Fonda PIO: Kotor i Herceg Novi

sa zadatkom

 $\frac{3}{2}$ 

dostava predmeta sa IPK-a i DUP-a, Ugovora na potpisivanje, kao i penzijskih predmeta prema Centralnoj službi.

Za putovanje može koristiti prevozno sredstvo:

u odlasku: Službeno vozilo Peugeot 307 PG - CGB04

u povratku: Službeno vozilo Peugeot 307 PG - CGB04

Dnevnica za ovo službeno putovanje pripada u iznosu od €

Na putu će se zadržati najduže do\_  $-$  202 godine, i u roku od 48 časova po povratku sa puta, odnosno dolasku na posao, podnijeće

pismeni izvještaj o obavljenom poslu. Putni račun podnijeće u roku od tri dana. Putni troškovi padaju na teret Fonda Pio Crne Gore

Odobravam isplatu akontacije u **ZFIOSIHIQO** 

горица ≋.<br>v.d. direktor∕ Ranko Aligrudić

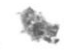

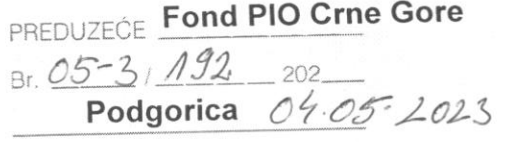

## **NALOG** ZA SLUŽBENO **PUTOVANJE**

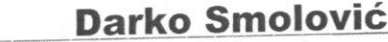

Radnik-ca \_ rasporeden-a na poslove

samostalni savjetnik I (koordinator za INO)

05.05.2023.godine otputovaće službeno dana

Područnu jedinicu Fonda PIO - B a r.

sa zadatkom \_

rad na poslovima iz nadležnosti samostalnog savjetnika I.

Za putovanje može koristiti prevozno sredstvo:

u odlasku: Službeno vozilo Peugeot 307 PG - CGB04

u povratku: Službeno vozilo Peugeot 307 PG - CGB04

Dnevnica za ovo službeno putovanje pripada u iznosu od €

Na putu će se zadržati najduže do 202\_godine, i u roku od 48 časova po povratku sa puta, odnosno dolasku na posao, podnijeće

pismeni izvještaj o obavljenom poslu. Putni račun podnijeće u roku od tri dana. Putni troškovi padaju na teret Fonda Pio Crne Gore

Odobravam isplatu akontacije u iznosu od €

I

Nalogodavac, .d. direktor Ranko Aligrudić

**RAČUN** 

**SVEGA** Po€ € € vega ntacija uplatu (podnosilac računa)

dobravam isplatu

lo Crne Gore

202

Nalogodavac,

rektor Ranko Aligrudić

€

nodnosilac računa)

PREDUZEĆE Fond PIO Crne Gore Br. 05-3, 192 202 Podgorica  $04.05.2023$ 

## **NALOG** ZA SLUŽBENO **PUTOVANJE**

**Darko Smolović** Radnik-ca

raspoređen-a na poslove samostalni savjetnik I (koordinator za INO)

otputovaće službeno dana

05.05.2023.godine  $\cup$ 

Područnu jedinicu Fonda PIO - B a r.

sa zadatkom

rad na poslovima iz nadležnosti samostalnog savjetnika I.

Za putovanje može koristiti prevozno sredstvo:

u odlasku: Službeno vozilo Peugeot 307 PG - CGB04

u povratku: Službeno vozilo Peugeot 307 PG - CGB04

Dnevnica za ovo službeno putovanje pripada u iznosu od € \_

Na putu će se zadržati najduže do 202\_ godine,<br>i u roku od 48 časova po povratku sa puta, odnosno dolasku na posao, podnijeće<br>pismeni izvještaj o obavljenom poslu. Putni račun podnijeće u roku od tri dana.

*<u>NORFOPWUA</u>* 

v.d. direktor

Nalogodavac,

**Ranko Aligrudić** 

Putni troškovi padaju na teret \_Fonda Pio Crne Gore

Odobravam isplatu akontacije u iznostradi €